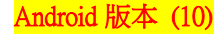

 $\mathcal{A} \times \mathcal{A} \times \mathcal{B}$ 

已關閉

 $\mathcal{A} \times \mathcal{B} \times \mathcal{B}$ 

Wi-Fi優先:

k

設定

## 【VoLTE】 Wi-Fi 通話(Wi-Fi Calling)

使用時須連線 Wi-Fi 網路

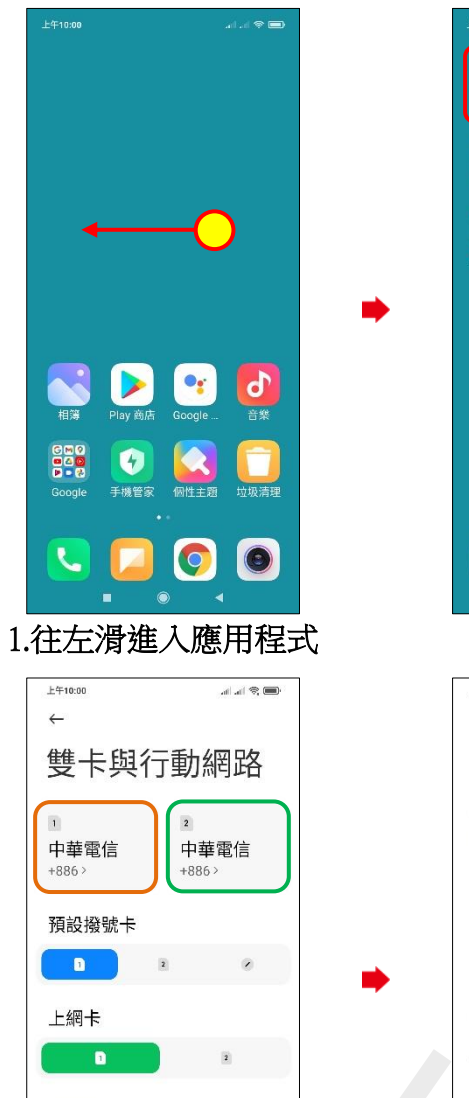

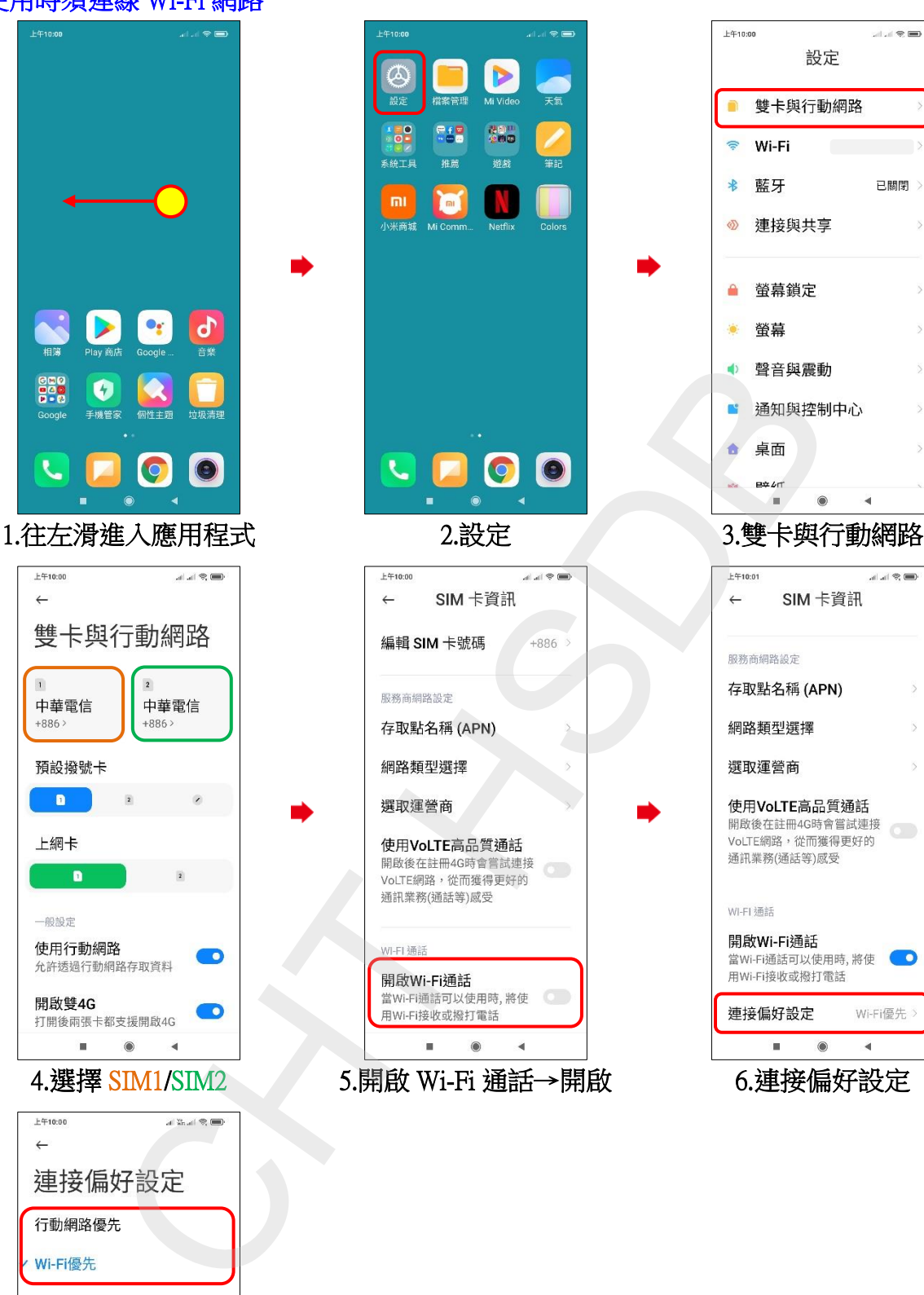

ίm,  $F = 10.00$  $\leftarrow$ Wi-Fi優先 7.自行選擇

一般設定

開啟雙4G